## Mengenprädikate

#### **Übersicht**

- Lösungsmengen als Daten
- Alle Lösungen für ein Ziel erhalten (*all solutions*)
	- findall/3 Ohne Backtracking und Variablenbindung
	- Mit Backtracking auf ungebundene Variablen
		- bagof/3 Lösungsliste kann Duplikate enthalten
		- setof/3 Lösungsliste ist Menge
	- $\bullet$  Explizites Binden von Variablen durch Existenzquantor  $\hat{\ }$  /2
- Anwendungen von Mengenprädikaten

# findall/3 — Lösungslisten finden

word(cat, n). word(ring, n). word(do, v). word(ring, v).

?- findall(Word, word(Word, Cat), Words).  $Words = [cat, ring, do, ring]$  ? ; no

> Finde alle Wörter, egal von welcher Kategorie.

### **Das eingebaute Prädikat findall/3**

- berechnet alle Lösungen eines Ziels.
- liefert gewünschte Teile daraus als Elemente einer Liste zurück.
	- Die Reihenfolge der Elemente entspricht der Reihenfolge, in der die Lösungen gefunden werden.
- ist wichtig, wenn alle Lösungen als Ganzes weiter verarbeitet werden sollen.

Mengenprädikate — 2

Mengenprädikate — 1

# findall/3

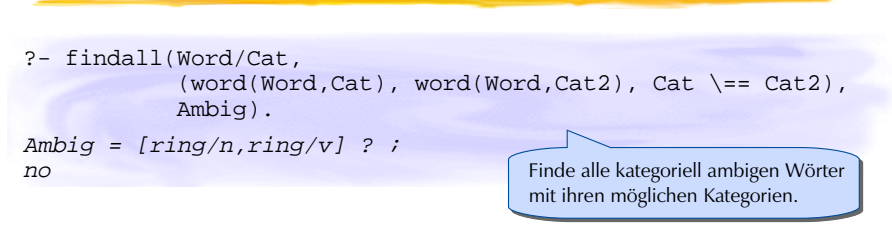

### **findall(***Term***,** *Ziel***,** *Liste***)**

- *Term* wird für jede Lösung von *Ziel* zu *Liste* hinzugefügt
- *Ziel* Ziel, das zu beweisen ist
- *Liste* enthält für jede Lösung von *Ziel* die entsprechende **Instanz** von *Term*

# findall/3 — Kontrollverhalten

?- findall(X, fail, Resultat).  $Resultat = [] ? ;$ no

#### **Kontrollverhalten**

- falls das *Ziel* einfach fehlschlägt, ist die *Liste* leer
- freie Variablen in *Term* und *Ziel* werden **nie** gebunden!
- findall/3 terminiert nur, wenn der Suchbaum von *Ziel* endlich ist
- findall/3 gelingt höchstens einmal
- findall/3 kann nur scheitern, wenn die *Liste* instantiiert aufgerufen wird!

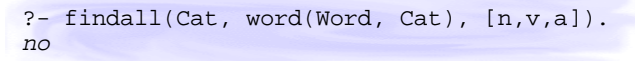

Mengenprädikate — 3

Mengenprädikate — 4

# bagof/3

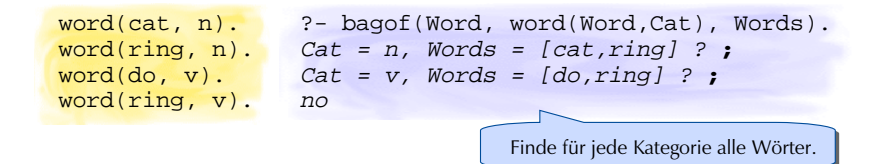

#### **Das eingebaute Prädikat bagof(***Term***,** *Ziel***,** *Liste***) funktioniert wie findall/3, aber**

- alle freien Variablen in *Ziel*, die nicht in *Term* vorkommen, werden gebunden, und *Liste* jeweils für eine unterschiedliche Bindung berechnet.
- falls *Ziel* nicht erfüllt werden kann, scheitert bagof/3.

Mengenprädikate — 5

# Existenzquantor  $\hat{\ }/2$

word(cat, n). word(ring, n). word(do, v). word(ring, v).

?- bagof(Word, Cat^word(Word,Cat), Words).  $Words = [cat, ring, do, ring]$  ? ; no

> Finde alle Wörter, von welcher Kategorie auch immer.

# **Der Existenzquantor ^ bindet freie Variablen in** *Ziel***.**

- $\hat{\gamma}$ /2 erlaubt es, die Lösungen für alle möglichen Belegungen für die Variable auf der linken Seite des Operators zu berechnen.
- $\hat{\gamma}/2$  ist ein rechts-assoziativer Operator

?- bagof(W,  $Cl^c2^{\omega}(word(W, C1), word(W, C2), C1 \ == C2), W).$ 

Mengenprädikate — 6

# setof/3 — sortierte Lösungsmenge

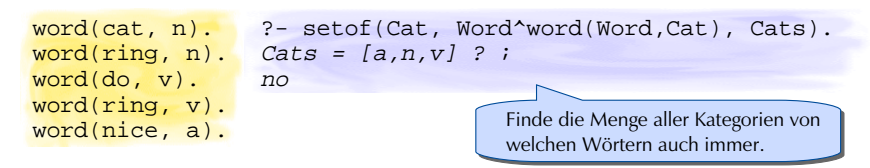

#### **Das eingebaute Prädikat setof(Term, Ziel, Liste) funktioniert wie bagof/3, aber**

- die Liste enthält keine Duplikate.
- die Liste ist entsprechend der Standardordnung für Terme sortiert.

setof(Term, Ziel, Menge) : bagof(Term, Ziel, Liste), sort(Liste, Menge).

*Mögliche Definition von setof/3*

### Anwendungen von Mengenprädikaten

#### **Mengenprädikate**

- sprengen den Rahmen der Prädikatenlogik erster Stufe.
- erlauben Dinge zu berechnen, die uns bis anhin unmöglich waren.
	- Wie viele Lösungen hat eine Anfrage?
	- Verschiedene Lösungen einer Anfrage vergleichen.
- Beispiel: Welcher Anteil von Wörtern im Lexikon ist ambig?

```
ambig(Anteil) :-
setof(W, Cat^word(W,Cat), Ws),
length(Ws, AnzahlWoerter),
setof(A, C1^c2(word(A, C1), word(A, C2), C1 \ == C2), As),length(As, AnzahlAmbige),
Anteil is AnzahlAmbige / AnzahlWoerter.
```
Mengenprädikate — 7

Mengenprädikate — 8